Федеральное государственное бюджетное образовательное учреждение высшего образования «Калининградский государственный технический университет» Балтийская государственная академия рыбопромыслового флота (ФГБОУ ВО «КГТУ») БГАРФ

**УТВЕРЖДАЮ** И. о. декана радиотехнического факультета Баженов В.А. 27 июня 2018 г.

#### Фонд оценочных средств для аттестации по дисциплине

(приложение к рабочей программе дисциплины)

Электронная оргтехника (наименование лисциплины)

вариативной части образовательной программы

по специальности

25.05.03 «Техническая эксплуатация транспортного радиооборудования»

(код и наименование специальности)

Профиль (специализация) программы

«Инфокоммуникационные системы на транспорте и их информационная защита»

(наименование профиля (специализации))

Факультет/институт

ралиотехнический (РТФ) (наименование)

Кафедра

Теоретических основ радиотехники (ТОР) (наименование)

Калининград 2018

# **1 КОМПЕТЕНЦИИ ОБУЧАЮЩЕГОСЯ, ФОРМИРУЕМЫЕ В РЕЗУЛЬТАТЕ ОСВОЕНИЯ** ДИСЦИПЛИНЫ И **ФОРМИРОВАНИЯ**

Процесс изучения дисциплины направлен на формирование следующих компетенций, представленных в таблице 1.1.

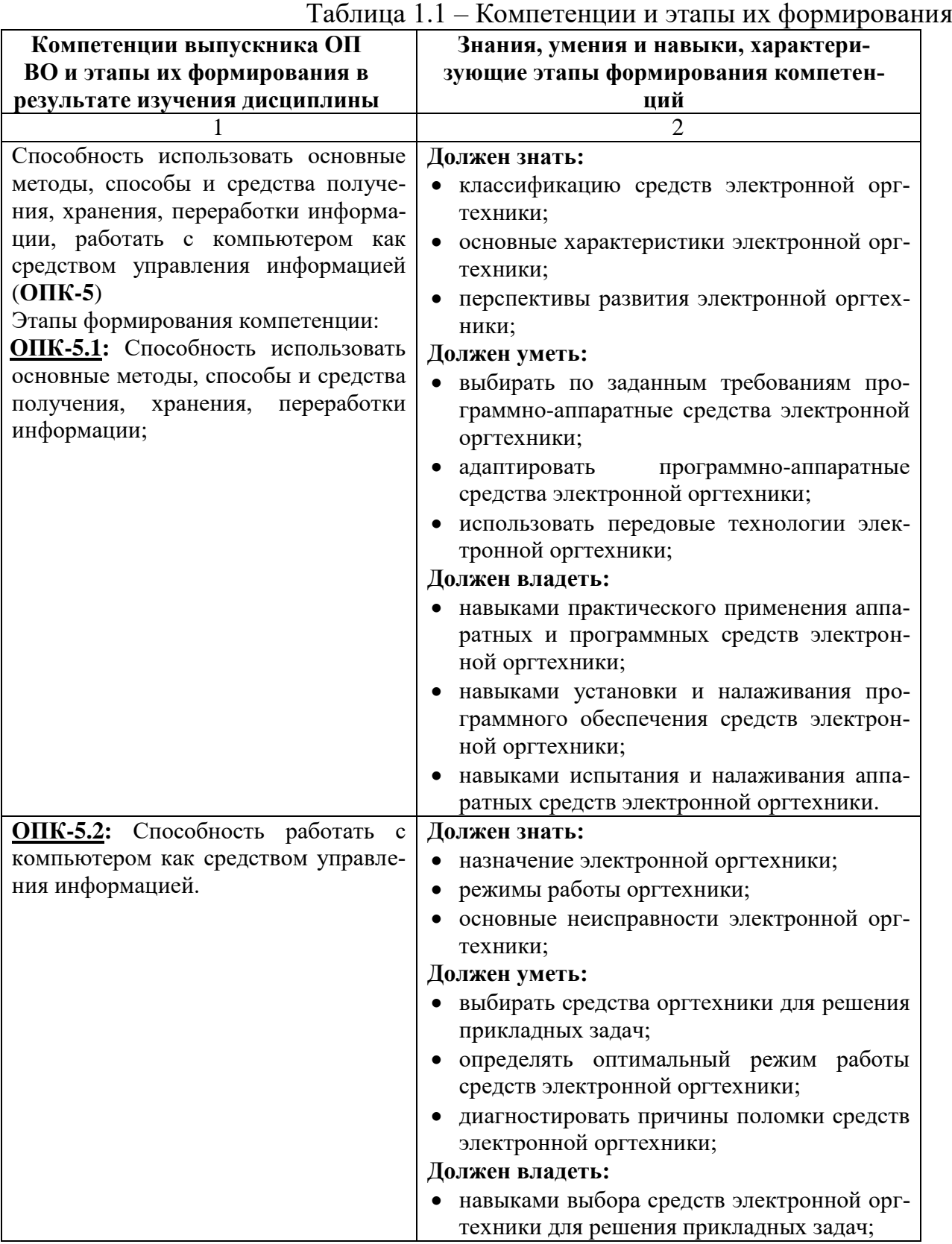

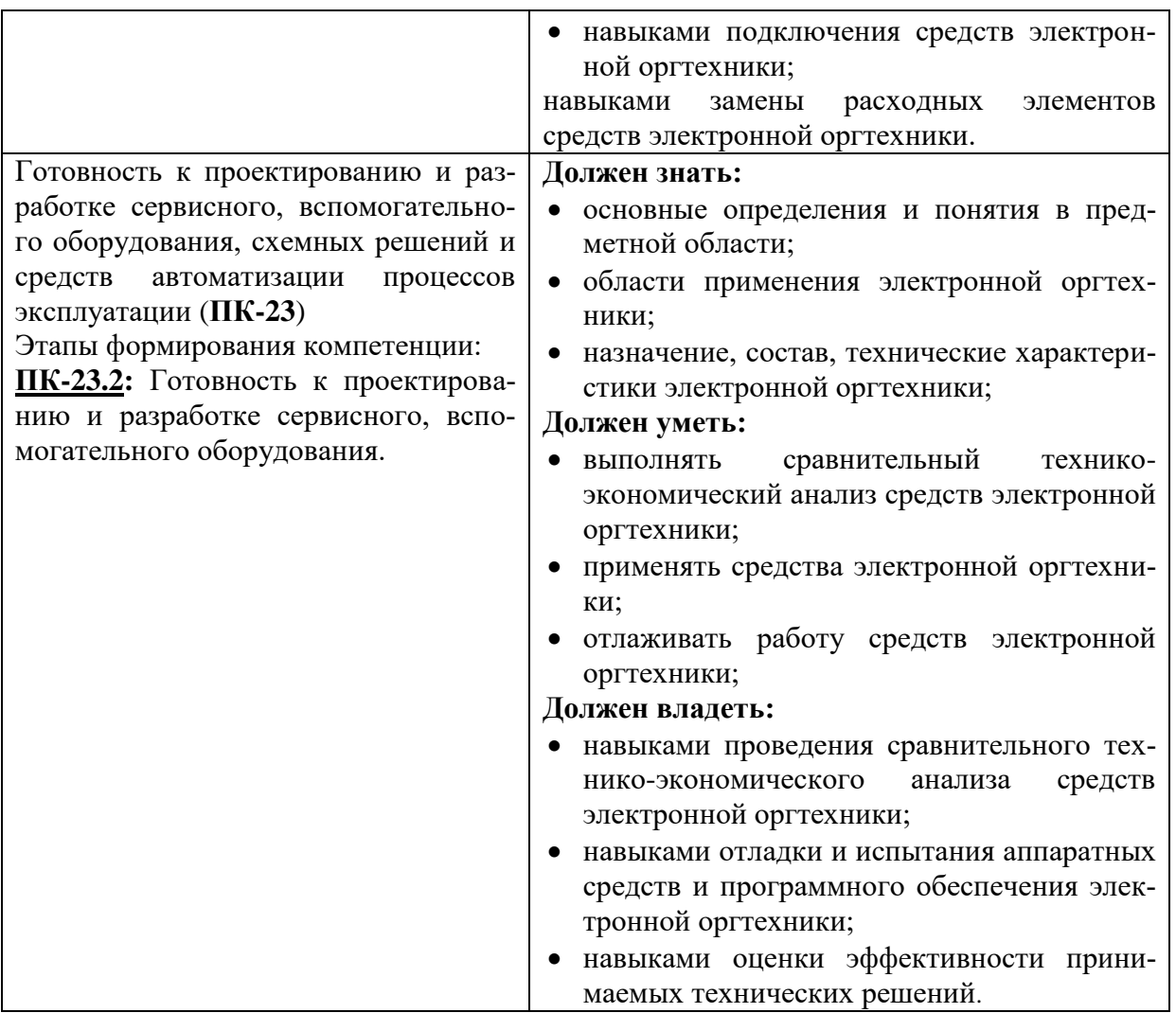

В ходе изучения этой учебной дисциплины обучаемые должны:

## **Знать:**

международные фирменные стандарты на оргтехническое оборудо-

вание, его составных частей и интерфейсов;

### **Уметь:**

 диагностировать, тестировать, настраивать и заменять основные блоки электронной оргтехники;

# **Владеть:**

 знаниями и навыками использования типового оргтехнического оборудования для организации интеллектуального труда различного направления.

В таблице 1.2 приведено соответствие разделов изучаемой дисциплины реализуемому этапу формирования компетенции

Таблица 1.2 – Соответствие разделов дисциплины «Электронная оргтехника» реализуемому этапу формирования компетенции для всех форм обучения и всех специализаций

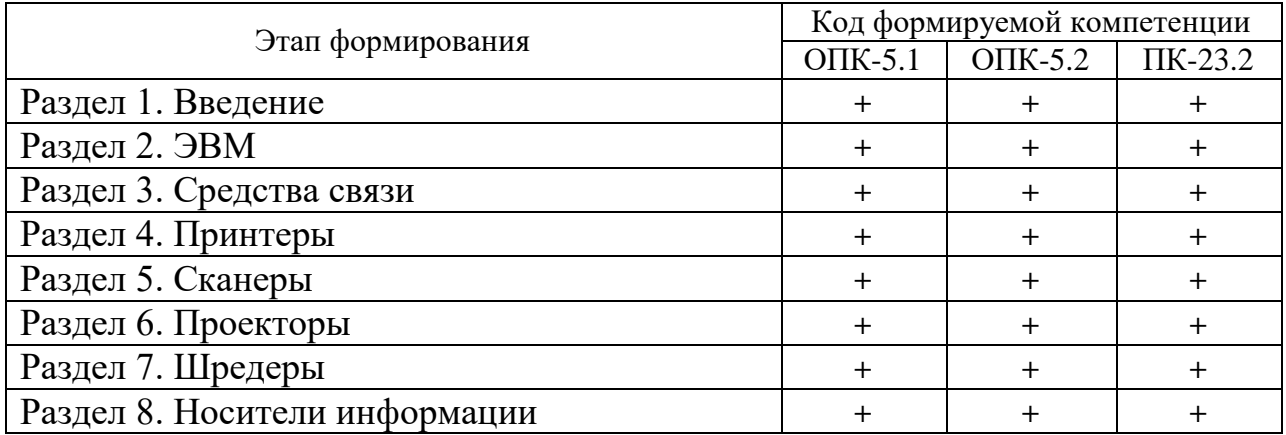

# **2 ПЕРЕЧЕНЬ ОЦЕНОЧНЫХ СРЕДСТВ ПОЭТАПНОГО ФОРМИРОВАНИЯ РЕЗУЛЬТАТОВ ОСВОЕНИЯ ДИСЦИПЛИНЫ И ОЦЕНОЧНЫХ СРЕДСТВ ДЛЯ ИТОГОВОЙ АТТЕСТАЦИИ ПО НЕЙ**

Контроль поэтапного формирования результатов освоения дисциплины осуществляется в рамках текущего контроля и итоговой аттестации в ходе выполнения заданий на лабораторных занятиях, выполнения контрольных работ для студентов заочной формы обучения, выполнения заданий на самостоятельную работу (СР), а также при сдаче зачета с оценкой в 8 семестре (в 3 сессию 5 курса для студентов заочной формы обучения).

# **2.1 Перечень тем лабораторных работ**

# **Очная форма обучения**

- «Изучение технологии матричных, струйных и лазерных принтеров» (ОПК-5.1, ОПК-5.2, ПК-23.2);
- «Изучение технологий сканирования» (ОПК-5.1, ОПК-5.2, ПК-23.2).

# **Заочная форма обучения**

 «Изучение технологии матричных, струйных и лазерных принтеров» (ОПК-5.1, ОПК-5.2, ПК-23.2).

Формирование результатов освоения дисциплины (РОД) в рамках лабораторных занятий осуществляется при выполнении лабораторных заданий. Контроль освоения осуществляется с помощью контрольных вопросов и заданий из приведенного перечня.

# **2.2 Перечень тем контрольных работ**

# **Заочная форма обучения**

 Контрольная работа «Средства электронной оргтехники» (ОПК-5.1, ОПК-5.2, ПК-23.2).

Формирование РОД в рамках контрольной работы осуществляется при самостоятельном поиске информации, анализе материалов литературных источников, подготовке ответа на теоретический вопрос контрольной работы. Контроль освоения осуществляется при защите контрольной работы.

# **2.3 Перечень тем самостоятельных работ**

# **Очная форма обучения**

- «Основные тенденции развития ЭВМ» (ОПК-5.1, ОПК-5.2, ПК-23.2);
- «Основные тенденции развития средств связи» (ОПК-5.1, ОПК-5.2, ПК-23.2);
- «Основные тенденции развития принтеров» (ОПК-5.1, ОПК-5.2, ПК-23.2);
- «Основные тенденции развития сканеров» (ОПК-5.1, ОПК-5.2, ПК-23.2);
- «Основные тенденции развития проекторов» (ОПК-5.1, ОПК-5.2, ПК-23.2);
- «Основные тенденции развития шредеров» (ОПК-5.1, ОПК-5.2, ПК-23.2);
- «Основные тенденции развития носителей информации» (ОПК-5.1, ОПК-5.2, ПК-23.2).

# **Заочная форма обучения**

- «Исторический обзор развития электронной оргтехники» (ОПК-5.1, ОПК-5.2, ПК-23.2);
- «История развития ЭВМ» (ОПК-5.1, ОПК-5.2, ПК-23.2);
- «Классификация ЭВМ» (ОПК-5.1, ОПК-5.2, ПК-23.2);
- «Производство ЭВМ» (ОПК-5.1, ОПК-5.2, ПК-23.2);
- «Основные тенденции развития ЭВМ» (ОПК-5.1, ОПК-5.2, ПК-23.2);
- «История развития средств связи» (ОПК-5.1, ОПК-5.2, ПК-23.2);
- «Классификация средств связи» (ОПК-5.1, ОПК-5.2, ПК-23.2);
- «Производство средств связи» (ОПК-5.1, ОПК-5.2, ПК-23.2);
- «Перспективы развития средств связи» (ОПК-5.1, ОПК-5.2, ПК-23.2);
- «История развития принтеров» (ОПК-5.1, ОПК-5.2, ПК-23.2);
- «Классификация принтеров» (ОПК-5.1, ОПК-5.2, ПК-23.2);
- «Производство принтеров» (ОПК-5.1, ОПК-5.2, ПК-23.2);
- «Основные тенденции развития принтеров» (ОПК-5.1, ОПК-5.2, ПК-23.2);
- «История развития сканеров» (ОПК-5.1, ОПК-5.2, ПК-23.2);
- «Классификация сканеров» (ОПК-5.1, ОПК-5.2, ПК-23.2);
- «Производство сканеров» (ОПК-5.1, ОПК-5.2, ПК-23.2);
- «Основные тенденции развития сканеров» (ОПК-5.1, ОПК-5.2, ПК-23.2);
- «История развития проекторов» (ОПК-5.1, ОПК-5.2, ПК-23.2);
- «Классификация проекторов» (ОПК-5.1, ОПК-5.2, ПК-23.2);
- «Производство проекторов» (ОПК-5.1, ОПК-5.2, ПК-23.2);
- «Основные тенденции развития проекторов» (ОПК-5.1, ОПК-5.2, ПК-23.2);
- «История развития шредеров» (ОПК-5.1, ОПК-5.2, ПК-23.2);
- «Классификация шредеров» (ОПК-5.1, ОПК-5.2, ПК-23.2);
- «Производство шредеров» (ОПК-5.1, ОПК-5.2, ПК-23.2);
- «Основные тенденции развития шредеров» (ОПК-5.1, ОПК-5.2, ПК-23.2);
- «История развития носителей информации» (ОПК-5.1, ОПК-5.2, ПК-23.2);
- «Классификация носителей информации» (ОПК-5.1, ОПК-5.2, ПК-23.2);
- «Производство носителей информации» (ОПК-5.1, ОПК-5.2, ПК-23.2);
- «Основные тенденции развития носителей информации» (ОПК-5.1, ОПК-5.2, ПК-23.2).

Формирование РОД при выполнении заданий на СР осуществляется при работе обучающегося с рекомендованной основной и дополнительной литературой, а также интернет-ресурсами. Контроль освоения осуществляется при проверке качества конспекта, а также умения применить изученный материал при выполнении лабораторных работ.

### **2.4 Итоговая аттестация**

Допуск к итоговой аттестации осуществляется после сдачи всех текущих контролей, включающих защиту лабораторных работ, контрольной работы для студентов заочной формы обучения, а также конспектов тем, вынесенных на самостоятельное изучение, предусмотренных рабочей программой дисциплины. Итоговая аттестация проводится в виде зачета с оценкой в 8 семестре для очной формы обучения, в 3 сессию 5 курса для заочной формы

обучения. Зачет проводится в форме теста, содержащего 25 вопросов с четырьмя вариантами ответов, один из которых является верным. Перечень тестовых вопросов максимально охватывает разделы дисциплины. При отрицательном результате выполнения тестовых заданий, по желанию обучающегося, может быть проведена беседа по темам дисциплины в соответствии с утвержденным перечнем вопросов, выданным курсантам (студентам) не позднее 1 месяца перед сессией.

Формирование РОД осуществляется при самостоятельной подготовке обучающихся к итоговой аттестации по вопросам, разработанным кафедрой, рассмотренным и утвержденным на заседании кафедры. Вопросы для ознакомления обучающимся выдаются заранее, но не позднее, чем за 1 месяц до начала проведения зачета с оценкой.

В ходе подготовки к зачету с оценкой преподаватель проводит консультацию, на которой доводится порядок проведения зачета и даются ответы на вопросы, вызвавшие затруднения у курсантов (студентов) в процессе подготовки.

Зачет с оценкой проводится в день, указанный в расписании занятий течение зачетной недели.

Контроль освоения осуществляется по количеству правильных ответов на вопросы тестового задания или ответу на вопросы в соответствии с утвержденным перечнем.

# **3 ОЦЕНОЧНЫЕ СРЕДСТВА ПОЭТАПНОГО ФОРМИРОВАНИЯ РЕЗУЛЬТАТОВ ОСВОЕНИЯ ДИСЦИПЛИНЫ**

#### **3.1 Типовые контрольные задания и вопросы**

*3.1.1 Лабораторное задание и перечень контрольных вопросов для защиты лабораторной работы № 1 «Изучение технологии матричных, струйных и лазерных принтеров»*

Задание 1. «Зависимость скорости работы и расхода чернил струйного принтера от качества печати»

1) Открыть меню Пуск→Устройства и принтеры;

2) Нажать правой кнопкой мыши по значку принтера и выбрать пункт «Настройка печати». Во вкладке «Общие» нажать кнопку «Дополнительно»;

3) В открывшемся меню установить качество печати «Экономичное»;

4) Запустить утилиту SSC Service Utility. Во вкладке «Настройки» выпадающие меню настроить следующим образом: установленные принтера – «Epson Stylus Series C45 (M)»; модель принтера – «Epson Stylus  $C4x$ 

5) Во вкладке «Монитор чернил» нажать на переключатель «Монитор чернил». Записать значения для каждого цвета чернил

6) Произвести печать тестового изображения с различными настройками качества печати (Экономичное, Обычный, Отличный, Фото), измеряя при этом время печати. Для того, чтобы исключить влияние производительности ПК на результаты измерений, началом отсчета выбрать момент непосредственного захвата бумаги для печати. После каждого напечатанного листа рассчитать изменения расхода чернил для каждого цвета из утилиты SSC Service Utility;

7) Результаты измерений занести в таблицу 1;

Таблица 1 - Результаты измерений

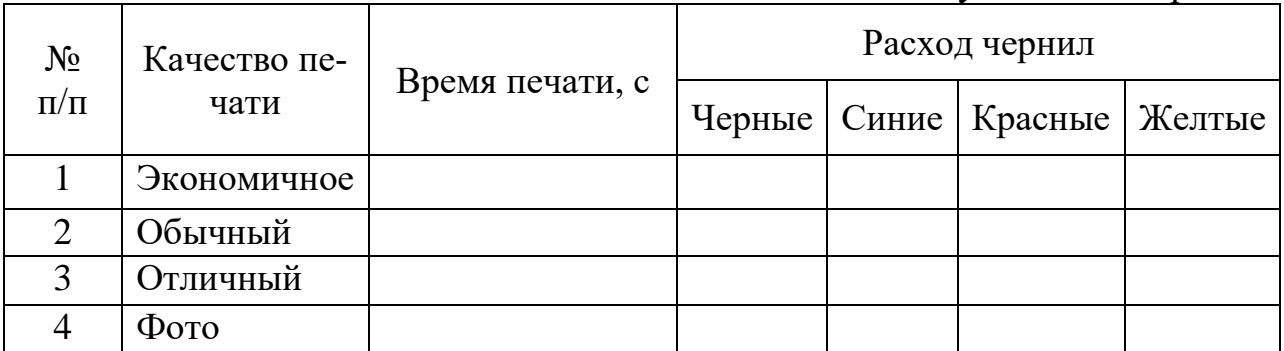

8) Построить графики зависимостей времени печати и расхода чернил от качества печати;

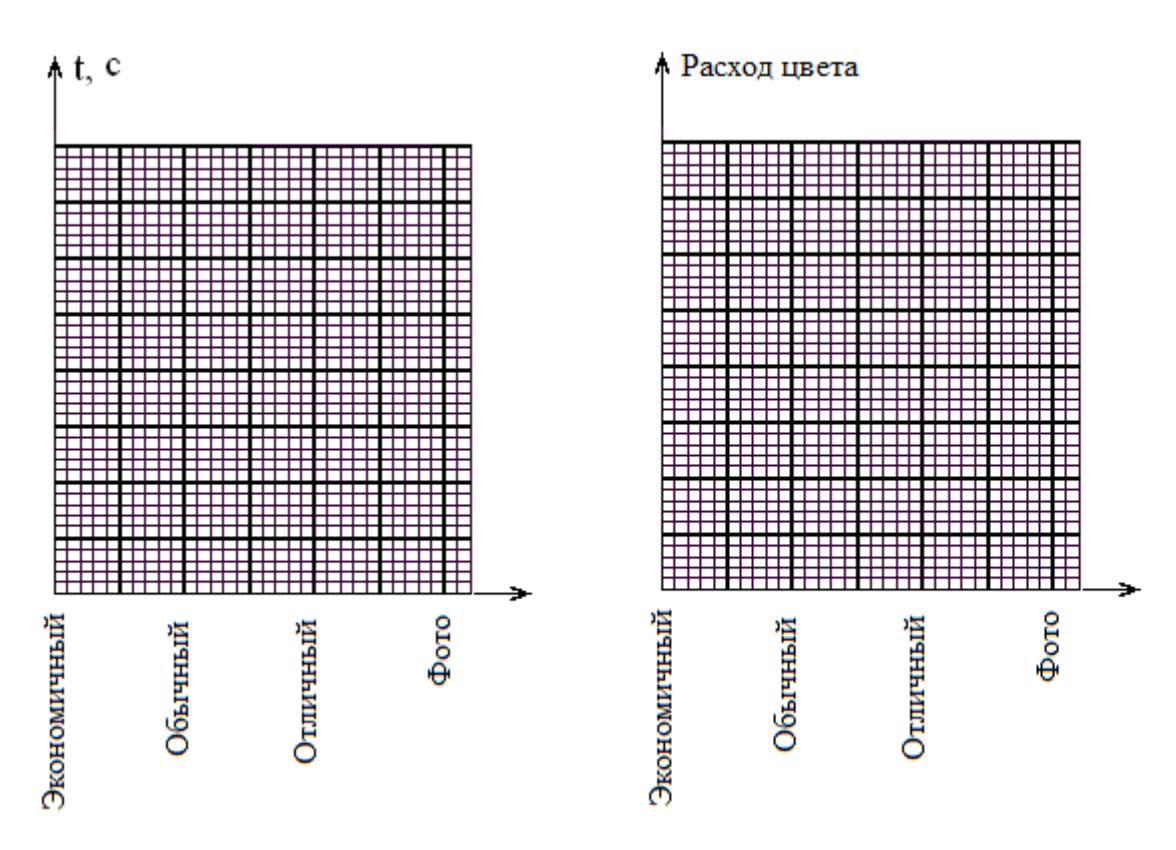

9) Сделать выводы о проделанной работе.

Задание 2. «Настройка локального сетевого принтера и виртуального принтера»

1) Подключить принтер к ПК1 с помощью USB-порта. Включить принтер;

2) Убедиться в правильной установке принтер, воспользовавшись стандартной функцией «пробная печать». Для этого следует открыть меню Пуск-Устройства и принтеры, далее нажать правой кнопкой мыши по значку принтера и выбрать пункт «Свойства принтера». Во вкладке «Общие» нажать кнопку «Пробная печать»;

3) Для правильного функционирования сетевого принтера следует проверить сетевые настройки ПК1. Для этого требуется нажать на кнопку сетевого подключения (правый нижний угол экрана), далее выбрать пункт «Центр управления сетями и общим доступом». В открывшемся окне нажать на кнопку «Изменить дополнительные параметры общего доступа»;

4) В окне «Дополнительные параметры общего доступа» отметить следующие пункты:

- включить сетевое обнаружение;

- включить общий доступ к файлам и принтерам;

- включить общий доступ, чтобы сетевые пользователи могли читать и записывать файлы в общих папках;

- отключить общий доступ с парольной защитой.

Следующие шаги следует выполнять на ПК2.

5) Открыть меню Пуск $\rightarrow$ Устройства и принтеры. В данном окне выбрать «Установка принтера»;

6) В следующем окне выбрать «Добавить сетевой, беспроводной или Bluetooth-принтер». Начнется поиск принтера в сети, после того как появиться принтер который требуется подключить. Следует нажать на нем и кнопку «Далее»;

7) После этого появится окно успешной установки сетевого принтера, в котором следует нажать «Далее». Затем, в следующем окне появится возможность выбрать подключаемый принтер по умолчанию;

8) Для проверки правильной работы принтера, используя ПК2, напечатать тестовое изображение, согласно № варианта. При успешной установке локального сетевого принтера в распечатанном тестовом изображении будут отсутствовать визуальные дефекты печати.

9) Запустить браузер Google Chrome;

10) Открыть меню настроек браузера Chrome. Выбрать «Настройки»;

11) В открывшемся окне нажать на ссылку «Показать дополнительные настройки». С помощью полосы прокрутки найдите раздел «Виртуальный принтер Google» и нажать кнопку «Настроить»;

12) В разделе «Обычные принтеры» нажать «Добавить принтер». В открывшемся окне выбрать требуемый принтер;

13) Для проверки правильной работы принтера, напечатать тестовое изображение, согласно № варианта. При успешной установке виртуального принтера в распечатанном тестовом изображении будут отсутствовать визуальные дефекты печати;

14) Сделать выводы о проделанной работе в Задании 2.

Задание 3. «Техническое обслуживание струйного принтера»

1) Подключить принтер к ПК и нажать кнопку замены картриджа. Вытащить из каретки требующий заправки картридж;

2) Частично отклеить наклейку с картриджа;

3) В отверстия по соответствующим цветам с помощью медицинского шприца залить чернила. После этого отверстия заклеить скотчем;

4) Далее следует сбросить чип заправленного картриджа с помощью программатора. Для этого надо состыковать плотно контакты чипа картриджа с контактами программатора. При этом индикатор засветится красным цветом, что означает наличие контакта между чипом и программатором;

5) Удерживать в этом состоянии картридж и программатор в течение 5-6 секунд. Через 5-6 секунды индикатор изменит свой цвет на зеленый - это означает, что чип успешно обнулился;

6) Запустить утилиту SSC Service Utility;

7) Проверить текущее значение счетчика отработки. Для этого следует нажать правой кнопкой мыши по иконке утилиты, далее в меню «Счетчик отработки» выбрать пункт «Посмотреть текущее значение»;

8) Сбросить счетчик с помощью пункта «Сбросить счетчик отработки». Появится окно-предупреждение, нажать «Yes», после этого появится окно успешного выполнения сброса;

9) Выключить и включить принтер;

10) Проверить текущее значение счетчика отработки таким же образом как в пункте №7. При успешном выполнении сброса счетчика в графе «Текущее значение счетчика» должна быть цифра 0;

11) Сделать выводы о проделанной работе в Задании 3.

Контрольные вопросы:

- $1.$ По каким характеристикам классифицируются принтеры?
- $2.$ Основные характеристики принтеров?
- $\mathfrak{Z}$ . Классификация и краткое описание технологий печати?
- Достоинства и недостатки струйных принтеров?  $\overline{4}$ .
- $5<sub>1</sub>$ Достоинства и недостатки лазерных принтеров?
- 6. Принцип действия термоструйной печатающей головки?
- $7<sub>1</sub>$ Принцип действия пьезоэлектрической печатающей головки?
- 8. Какие характеристики влияют на качество печати?
- 9. Способы подключения сетевого принтера?
- 10. Технология PlugandPlay?
- 11. Достоинства технологии PlugandPlay?
- 12. Что такое виртуальный принтер Google?
- 13. Виды чернил?
- 14. Виды картриджей?
- 15. Что такое программатор?
- 16. Что такое памперс (абсорбер)?

3.1.2 Лабораторное задание и перечень контрольных вопросов для защиты лабораторной работы № 2 «Общие принципы функционирования ч/б и цветных сканеров. Принцип формирования изображения»

Задание 1. «Работа со сканером»

1) Поместить графическое изображение в сканер;

2) Запустить программу Scanito Pro. Для этого необходимо выполнить:

 $\Pi$ уск  $\rightarrow$  Программы  $\rightarrow$  Scanito Pro;

3) Выполнить просмотр изображения. С помощью просмотра изображения можно узнать, ровно ли вложен оригинал в сканер и поместить его в правильное положение перед непосредственным сканированием;

4) Изменить параметры изображения. Выбрать режим - цветное, разрешение  $-300$  dpi:

5) Задать имя файла, формат изображения - JPEG, место расположения файла:

6) Выполнить сканирование изображения нажатием на кнопку «Сканировать»:

7) Произвести сканирование с разным разрешением (150, 300, 400, 600 dpi), измеряя при этом время сканирования (простым секундомером) и объем сохраненного изображения. Временем сканирования считать время с нажатия кнопки «Сканировать» до передачи изображения на компьютер; 8) Результаты занести в таблицу 1;

Таблица 1 - Результаты проделанной работы

| $N_2 \pi/\pi$ | Разрешение, dpi | Время сканирования, сек | Размер файла, кБ |
|---------------|-----------------|-------------------------|------------------|
|               | 150             |                         |                  |
|               | 300             |                         |                  |
|               | 400             |                         |                  |
|               | 600             |                         |                  |

9) Построить графики зависимости времени сканирования и объема сохраненного файла от разрешения сканирования;

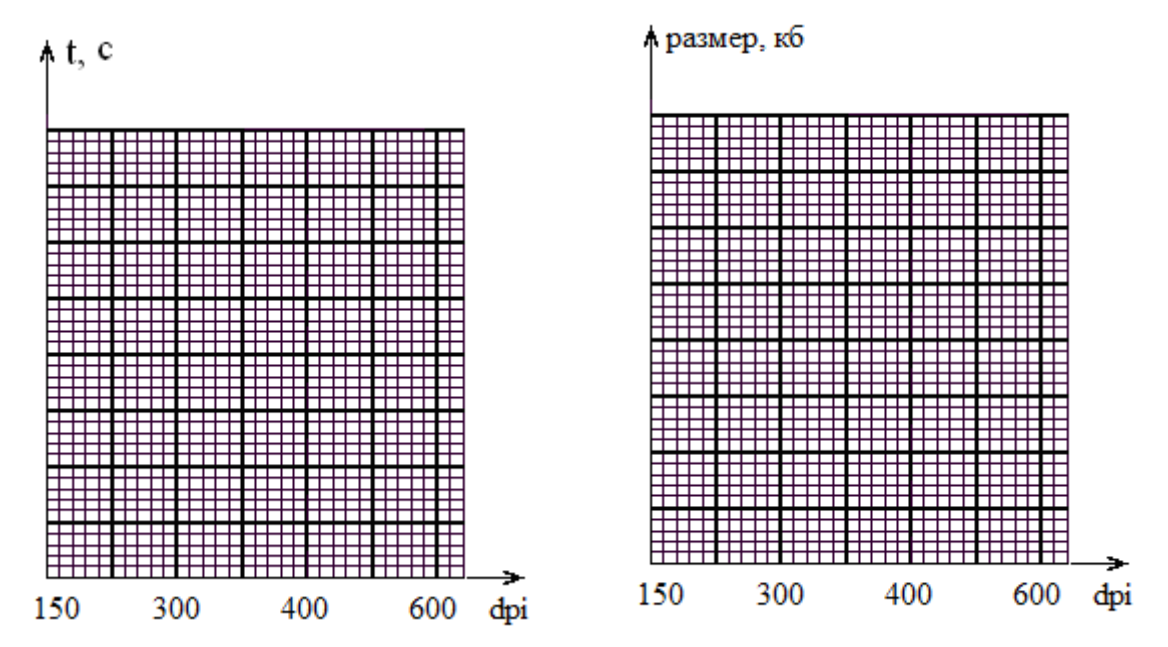

10) Проанализировать полученные зависимости и сделать выводы по проделанной работе.

Задание 2. «Тестирование планшетного сканера»

Определение быстродействия сканера

Определить быстродействие сканера при оцифровке документов двух типов: цветная фотография 10×15 см, страница формата А4.

Временем сканирования считать время после нажатия кнопки «Сканировать» до передачи изображения на компьютер. Область сканирования изображения выбирается при предварительном просмотре, исходя из размера оригинала.

Получить цифровое изображение фотографии 10×15 см, выставив режим сканирования «Цветное», при различных разрешениях (150, 300, 600 dpi). Результаты занести в таблицу 1, сравнить скорость сканирования для разрешения 600 dpi со скоростью, указанной в технической документации, сделать выводы;

Получить цифровое изображение документа формата А4, выставив режим сканирования «Оттенки серого» или «Черно-белое», при различных разрешениях (150, 300, 600 dpi). Результаты занести в таблицу 1, сравнить скорость сканирования для разрешения 600 dpi со скоростью, указанной в технической документации, сделать выводы;

Таблица 1 - Результаты эксперимента

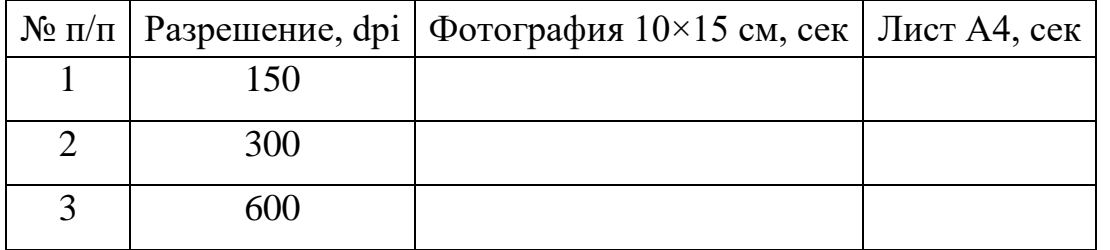

Тестирование стабильности источника света и оптической системы

Для выполнения данного задания необходим чистый лист бумаги белого цвета формата А4.

Положить лист бумаги на стекло сканера и выполнить процедуру предварительного сканирования;

11) Задать область сканирования, размеры которой должны точно совпадать с габаритами страницы;

12) Выбрать режим сканирования «Оттенки серого», разрешение 100 или 200 dpi;

13) Максимальное значение белой точки равно 255, что соответствует чистому белому цвету. Чтобы скан тестовой страницы был информативен, следует выбрать значение белой точки в примерном диапазоне от 240 до 250. В программе Scanito Pro за это отвечает ползунок «Порог»;

14) Выполнить сканирование тестовой страницы и открыть полученное изображение. Сканер с идеальной оптической системой и абсолютно стабильным источником освещения даст в результате чистую белую страницу с возможными локальными вкраплениями серого, которые вызваны загрязнением стекла. Чем ниже установленный в программе сканирования уровень белой точки, тем плотнее будет серый цвет оцифрованной страницы. Но однородность тона должна сохраняться;

15) По полученному изображению сделать вывод о стабильности источника света и оптической системы.

Тестирование качества исполнения элементов оптической системы

Суть проверки заключается в нескольких пробных прогонах сканера с одним оригиналом и эквивалентными параметрами сканирования. Сканер с идеально сбалансированными составляющими должен давать по результатам таких проверок совершенно идентичные результаты. В качестве оригинала можно выбрать любое цветное изображение, насыщенное мелкими деталями и отпечатанное на плотном носителе (например, денежную купюру).

Разместить оригинал на столе сканера, выполнить предварительный просмотр, ограничить область сканирования;

16) Выбрать режим сканирования «Цветное» и установить максимальное оп-

тическое разрешение, доступное сканеру;

17) Оцифровать оригинал два раза, не меняя при этом ни одного параметра сессии. Должны полностью совпадать разрешение, область сканирования, положение объекта и цветовая модель;

18) Открыть растровый редактор Paint.net;

19) Загрузить одно из изображений (Ctrl + O) или - «Файл», «Открыть»;

20) Добавить новый слой (Ctrl + Shift + N), или через меню «Слои», команда - «Добавить новый слой»;

21) Второе изображение загрузить следующим способом- «Слои», «Импорт из файла...»;

22) Активным является самый верхний слой, необходимо объединить его с прозрачным слоем  $(Ctrl + M);$ 

23) Изменить режим наложения верхнего слоя с Normal (Нормальный) на Difference (Разница). В этом режиме результирующий цвет изображения получается вычитанием цветов двух смежных слоев. Если операнды имеют идентичные яркостные характеристики, то в результате этой операции будет получен однородный черный цвет. Малейшие расхождения слоев проявятся в виде некоторого рисунка на преимущественно черном фоне;

Сканер с идеальными характеристиками дает две идентичные картинки. Их наложение в режиме «Разница» продуцирует изображение со сплошной черной заливкой.

24) Если трудно разглядеть тональные градации на темном фоне высокой плотности, то целесообразно инвертировать изображение, полученное в результате наложения в режиме «Разница». Для этого необходимо выполнить команды «Коррекция» - «Инвертировать цвета». Перед инвертированием требуется свести все слои, в противном случае команда будет действовать только на активный слой. Операция инверсии делает видимыми все отклонения от черного цвета, которые было трудно заметить в первоначальной версии изображения (рисунок 7);

Если в результате проведенного тестирования результирующая картинка выглядит как совершенно черное однородное поле, то, по всей видимости, все узлы сканера обладают высокой стабильностью;

25) Сделать выводы по состоянию узлов сканера.

Определение оптимальной области рабочей зоны

Выбрать режим оцифровки «Оттенки серого» и задать разрешение в диапазоне от 100 до 150 dpi. В этом задании не требуются высокие значения плотности:

26) Задать область сканирования, равную доступному рабочему пространству сканера, и выполнить оцифровку с заданными параметрами. В общем случае должно быть получено изображение прямоугольника светло-серого цвета со слабыми колебаниями плотности тона. Чтобы сделать заметными все отклонения от однородности, следует обработать изображения средствами растрового редактора;

27) В растровом редакторе Paint.net применить функцию «Автонастройка

уровней». Для этого выполнить команды «Коррекция» - «Автонастройка уровней»;

28) Полученный при этом результат может выглядеть следующим образом (рисунок 9). Черным цветом на рисунке показаны области, которые нуждаются в очистке. В левом верхнем углу находится зона повышенной загрязненности. Оригинал, расположенный в этой зоне, может быть оцифрован с некоторой погрешностью. Поэтому при сканировании образцов небольшого размера, в данном случае, лучше располагать их в центральной области;

29) Провести анализ полученного результата и, при возможности, произвести очистку рабочей области сканера.

Определение качества цветопередачи сканера

Для выполнения задания понадобится тестовая мишень IT8.7/1-1993.

В данном задании необходимо оценить точность цветопередачи сканера при сравнении оригинальной тестовой мишени и ее оцифрованного изображения.

Получить цифровое изображение тестовой мишени. Сканирование произвести с разрешением 200 dpi в цветном режиме;

30) Открыть программу «Расчет СКО». При открытии окна «Открытие файла оригинала» выбрать оригинал тестовой мишени. При открытии окна «Открытие отсканированного файла» выбрать отсканированное изображение тестовой мишени;

31) В окне «СКО» появится результат. Занести его в таблицу 2;

32) Проделать те же операции, изменяя разрешение сканирования (300, 400, 600 dpi). Результаты занести в таблицу 2;

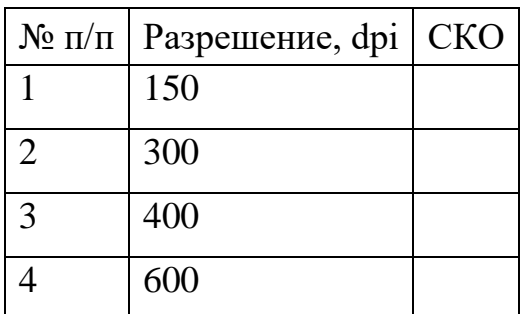

Таблица 2 - Результаты эксперимента

33) Проанализировать результаты и сделать выводы о влиянии разрешения сканирования на среднеквадратическую ошибку отклонения точности цветопередачи при сканировании изображения.

Контрольные вопросы

1) Обобщенная классификация сканеров.

- 2) Применение ручных сканеров, их достоинства и недостатки.
- 3) Применение рулонных сканеров, их достоинства и недостатки.

4) Почему планшетные сканеры получили наибольшее распространение среди пользователей?

- 5) Применение проекционных, барабанных и слайд-сканеров.
- 6) Основные принципы технологии CIS, достоинства и недостатки.

7) Основные принципы технологии ССD, достоинства и недостатки.

8) Определение оптического разрешения сканера.

9) Что определяет разрешение по Y и разрешение по X сканера?

10) Определение глубины цвета, скорости сканирования и оптической плотности сканера.

11) Какие параметры сканера наиболее влияют на качество изображения?

12) Как зависит скорость сканирования и размер сохраненного файла от разрешения сканирования?

13) Сущность процесса тестирования любого устройства.

14) Кратко описать процесс тестирования быстродействия и стабильности оптической системы сканера.

15) Суть проверки качества исполнения элементов сканера.

16) Зачем определяется оптимальная область рабочей зоны сканера?

17) Для чего используется тестовая мишень IT8? Привести описание структуры тестовой мишени.

18) Критерии оценки качества изображения. Что такое СКО? Где используется? По какой формуле определяется?

# 3.1.3 Задания на контрольные работы студентов заочной формы обучения

Контрольная работа состоит из теоретического вопроса, на который следует дать развернутый ответ в виде реферата, объемом не менее 15 страниц, оформленных в соответствии с ГОСТ. Список использованных источников должен содержать не менее пяти наименований, в том числе ссылки на электронные ресурсы. Номер варианта задания определяется ведущим преподавателем. Перечень типовых заданий представлен ниже.

- Принтеры: механические прототипы; история создания и совершенствования; физические принципы работы; современные стандарты работы; историческая классификация; классификация по назначению; классификация по принципу работы; основные производители, характеристики и отличия продукции; принципы устройства и функционирования; основные неисправности и способы их устранения; назначение и функции в настоящее время и в перспективе; области применения в настоящее время и в перспективе; производство в настоящее время и в перспективе; недостатки и перспективы их устранения.
- Сканеры: механические прототипы; история создания и совершенствования; физические принципы работы; современные стандарты работы; историческая классификация; классификация по назначению; классификация по принципу работы; основные производители, характеристики и отличия продукции; принципы устройства и функционирования; основные неисправности и способы их устранения; назначение и функции в настоящее время и в перспективе; области применения в настоящее время и в перспективе; производство в настоящее время и в перспективе; недостатки и перспективы их устранения.

 Средства связи: механические прототипы; история создания и совершенствования; физические принципы работы; современные стандарты работы; историческая классификация; классификация по назначению; классификация по принципу работы; основные производители, характеристики и отличия продукции; принципы устройства и функционирования; основные неисправности и способы их устранения; назначение и функции в настоящее время и в перспективе; области применения в настоящее время и в перспективе; производство в настоящее время и в перспективе; недостатки и перспективы их устранения.

# *3.1.4 Задания для СР по теме* **«Исторический обзор развития электронной оргтехники»** *(для заочной формы обучения)*

Конспект по данной теме должен в полной мере раскрывать следующие частные вопросы:

- современная офисная огртехника;
- устройство рабочего места;
- исторические аналоги.

*3.1.5 Задания для СР по теме* **«История развития ЭВМ»** *(для очной, заочной форм обучения)*

Конспект по данной теме должен в полной мере раскрывать следующие частные вопросы:

- механические прототипы;
- история создания и совершенствования;
- физические принципы работы;
- современные стандарты работы.

# *3.1.6 Задания для СР по теме* **«Классификация ЭВМ»** *(для заочной формы обучения)*

Конспект по данной теме должен в полной мере раскрывать следующие частные вопросы:

- историческую классификацию;
- классификацию по назначению;
- классификацию по принципу работы.

# *3.1.7 Задания для СР по теме* **«Производство ЭВМ»** *(для заочной формы обучения)*

Конспект по данной теме должен в полной мере раскрывать следующие частные вопросы:

основные производители, характеристики и отличия продукции;

- принципы устройства и функционирования;
- основные неисправности и способы их устранения.

# *3.1.8 Задания для СР по теме* **«Основные тенденции развития ЭВМ»** *(для очной, заочной форм обучения)*

Конспект по данной теме должен в полной мере раскрывать следующие частные вопросы:

- назначение и функции в настоящее время и в перспективе;
- области применения в настоящее время и в перспективе;
- производство в настоящее время и в перспективе;
- недостатки и перспективы их устранения.

# *3.1.9 Задания для СР по теме* **«История развития средств связи»** *(для заочной формы обучения)*

Конспект по данной теме должен в полной мере раскрывать следующие частные вопросы:

- механические прототипы;
- история создания и совершенствования;
- физические принципы работы;
- современные стандарты работы.

*3.1.10 Задания для СР по теме* **«Классификация средств связи»** *(для заочной формы обучения)*

Конспект по данной теме должен в полной мере раскрывать следующие частные вопросы:

- историческую классификацию;
- классификацию по назначению;
- классификацию по принципу работы.

# *3.1.11 Задания для СР по теме* **«Производство средств связи»** *(для заочной формы обучения)*

- основные производители, характеристики и отличия продукции;
- принципы устройства и функционирования;
- основные неисправности и способы их устранения.

*3.1.12 Задания для СР по теме* **«Перспективы развития средств связи»** *(для очной, заочной форм обучения)*

Конспект по данной теме должен в полной мере раскрывать следующие частные вопросы:

- назначение и функции в настоящее время и в перспективе;
- области применения в настоящее время и в перспективе;
- производство в настоящее время и в перспективе;
- недостатки и перспективы их устранения.

# *3.1.13 Задания для СР по теме* **«История развития принтеров»** *(для заочной формы обучения)*

Конспект по данной теме должен в полной мере раскрывать следующие частные вопросы:

- механические прототипы;
- история создания и совершенствования;
- физические принципы работы;
- современные стандарты работы.

*3.1.14 Задания для СР по теме* **«Классификация принтеров»** *(для заочной формы обучения)*

Конспект по данной теме должен в полной мере раскрывать следующие частные вопросы:

- историческую классификацию;
- классификацию по назначению;
- классификацию по принципу работы.

*3.1.15 Задания для СР по теме* **«Производство принтеров»** *(для заочной формы обучения)*

Конспект по данной теме должен в полной мере раскрывать следующие частные вопросы:

- основные производители, характеристики и отличия продукции;
- принципы устройства и функционирования;
- основные неисправности и способы их устранения.

*3.1.16 Задания для СР по теме* **«Основные тенденции развития принтеров»** *(для очной, заочной форм обучения)*

- назначение и функции в настоящее время и в перспективе;
- области применения в настоящее время и в перспективе;
- производство в настоящее время и в перспективе;
- недостатки и перспективы их устранения.

*3.1.17 Задания для СР по теме* **«История развития сканеров»** (*для заочной формы обучения)*

Конспект по данной теме должен в полной мере раскрывать следующие частные вопросы:

- механические прототипы;
- история создания и совершенствования;
- физические принципы работы;
- современные стандарты работы.

*3.1.18 Задания для СР по теме* **«Классификация сканеров»** *(для заочной формы обучения)*

Конспект по данной теме должен в полной мере раскрывать следующие частные вопросы:

- историческую классификацию;
- классификацию по назначению;
- классификацию по принципу работы.

*3.1.19 Задания для СР по теме* **«Производство сканеров»** *(для заочной формы обучения)*

Конспект по данной теме должен в полной мере раскрывать следующие частные вопросы:

- основные производители, характеристики и отличия продукции;
- принципы устройства и функционирования;
- основные неисправности и способы их устранения.

# *3.1.20 Задания для СР по теме* **«Основные тенденции развития сканеров»** *(для очной, заочной форм обучения)*

- назначение и функции в настоящее время и в перспективе;
- области применения в настоящее время и в перспективе;
- производство в настоящее время и в перспективе;
- недостатки и перспективы их устранения.

*3.1.21 Задания для СР по теме* **«История развития проекторов»** *(для заочной формы обучения)*

Конспект по данной теме должен в полной мере раскрывать следующие частные вопросы:

- механические прототипы;
- история создания и совершенствования;
- физические принципы работы;
- современные стандарты работы.

# *3.1.22 Задания для СР по теме* **«Классификация проекторов»** *(для заочной формы обучения)*

Конспект по данной теме должен в полной мере раскрывать следующие частные вопросы:

- историческую классификацию;
- классификацию по назначению;
- классификацию по принципу работы.

# *3.1.23 Задания для СР по теме* **«Производство проекторов»** *(для заочной формы обучения)*

Конспект по данной теме должен в полной мере раскрывать следующие частные вопросы:

- основные производители, характеристики и отличия продукции;
- принципы устройства и функционирования;
- основные неисправности и способы их устранения.

# *3.1.24 Задания для СР по теме* **«Основные тенденции развития проекторов»** *(для очной, заочной форм обучения)*

Конспект по данной теме должен в полной мере раскрывать следующие частные вопросы:

- назначение и функции в настоящее время и в перспективе;
- области применения в настоящее время и в перспективе;
- производство в настоящее время и в перспективе;
- недостатки и перспективы их устранения.

*3.1.25 Задания для СР по теме* **«История развития шредеров»** *(для заочной формы обучения)*

- механические прототипы;
- история создания и совершенствования;
- физические принципы работы;
- современные стандарты работы

*3.1.26 Задания для СР по теме* **«Классификация шредеров»** *(для заочной формы обучения)*

Конспект по данной теме должен в полной мере раскрывать следующие частные вопросы:

- историческую классификацию;
- классификацию по назначению;
- классификацию по принципу работы

## *3.1.27 Задания для СР по теме* **«Производство шредеров»** *(для заочной формы обучения)*

Конспект по данной теме должен в полной мере раскрывать следующие частные вопросы:

- основные производители, характеристики и отличия продукции;
- принципы устройства и функционирования;
- основные неисправности и способы их устранения.

*3.1.28 Задания для СР по теме* **«Основные тенденции развития шредеров»** *(для очной, заочной форм обучения)*

Конспект по данной теме должен в полной мере раскрывать следующие частные вопросы:

- назначение и функции в настоящее время и в перспективе;
- области применения в настоящее время и в перспективе;
- производство в настоящее время и в перспективе;
- недостатки и перспективы их устранения.

# *3.1.29 Задания для СР по теме* **«История развития носителей информации»** *(для заочной формы обучения)*

- механические прототипы;
- история создания и совершенствования;
- физические принципы работы;
- современные стандарты работы.

*3.1.30 Задания для СР по теме* **«Классификация носителей информации»** *(для заочной формы обучения)*

Конспект по данной теме должен в полной мере раскрывать следующие частные вопросы:

- историческую классификацию;
- классификацию по назначению;
- классификацию по принципу работы.

*3.1.31 Задания для СР по теме* **«Производство носителей информации»** *(для заочной формы обучения)*

Конспект по данной теме должен в полной мере раскрывать следующие частные вопросы:

- основные производители, характеристики и отличия продукции;
- принципы устройства и функционирования;
- основные неисправности и способы их устранения.

*3.1.32 Задания для СР по теме* **«Основные тенденции развития носителей информации** *(для очной, заочной форм обучения)*

- назначение и функции в настоящее время и в перспективе;
- области применения в настоящее время и в перспективе;
- производство в настоящее время и в перспективе;
- недостатки и перспективы их устранения.

### **3.2 Методические материалы, определяющие процедуры использования оценочных средств**

Изучение дисциплины «Электронная оргтехника» сопровождается рейтинговой системой контроля знаний обучающихся.

### *3.2.1 Методика подготовки и проведения занятий*

Основными видами учебных занятий по дисциплине являются: лекции и лабораторные занятия.

В ходе изучения дисциплины предусматривается применение эффективных методик обучения, которые предполагают постановку вопросов проблемного характера с разрешением их, как непосредственно в ходе занятий, так и в ходе самостоятельной работы.

Изучение разделов 4 и 5 сопровождается лабораторными занятиями, в ходе которых происходит закрепление теоретических знаний, формирование и совершенствование умений, навыков и компетенций.

Лабораторные занятия проводятся фронтальным методом в специализированной лаборатории. Учебно-лабораторная база для проведения лабораторных занятий обеспечивает экспериментальное подтверждение теоретического материала, рассматриваемого в дисциплине.

Перед началом занятий преподаватель проводит инструктаж по технике электробезопасности и пожарной безопасности.

Контроль знаний в ходе изучения дисциплины осуществляется в виде текущих контролей, а также итоговой аттестации в форме зачета с оценкой.

Текущие контроли предназначены для проверки хода и качества усвоения обучающимися учебного материала и стимулирования учебной работы курсантов. Они могут осуществляться в ходе всех видов занятий в форме, избранной преподавателем или предусмотренной рабочей программой дисциплины.

Текущие контроли предполагают постоянный контроль преподавателем качества усвоения учебного материала, активизацию учебной деятельности курсантов/студентов на занятиях, побуждение их к самостоятельной систематической работе. Он необходим обучающимся для самоконтроля на разных этапах обучения.

К зачету с оценкой допускаются курсанты/студенты, имеющие по всем текущим контролям положительные оценки.

Зачет проводится в форме теста, содержащего 25 вопросов с четырьмя вариантами ответов, один из которых является верным. Перечень тестовых вопросов максимально охватывает разделы дисциплины.

Подготовка к зачету с оценкой ведется по конспекту лекций, рекомендуемым к изучению в начале курса учебникам и учебным пособиям. В ходе подготовки к зачету с оценкой преподаватель проводит консультацию, на которой доводится порядок проведения зачета и даются ответы на вопросы, вызвавшие затруднения у курсантов (студентов) в процессе подготовки.

Зачет с оценкой проводится в любой из дней в течение зачетной недели.

Курсант (студент), прибывший для сдачи зачета с оценкой, докладывает преподавателю, принимающему зачет, сдает ему зачетную книжку, получает вариант тестовых заданий. После получения заданий в течение 2 академических часов курсант (студент) отвечает на вопросы теста.

Во время зачета с оценкой должна соблюдаться дисциплина и порядок, разговоры курсантов (студентов) между собой не допускаются. Если у экзаменуемого возникает необходимость обратиться к преподавателю, то он поднимает руку и просит подойти к нему преподавателя. Кроме авторучки, калькулятора и полученного варианта тестовых заданий на столе не должно быть ничего. Пользоваться конспектами, учебниками, учебными пособиями и иными дополнительными материалами, раскрывающими содержание вопросов, не разрешается.

Курсантам, пользующимся на зачете с оценкой материалами, различного рода записями, техническими средствами, не указанными в перечне разрешенных, выставляется оценка «**неудовлетворительно**», о чем докладывается заведующему кафедрой.

При отрицательном результате выполнения тестовых заданий, по желанию обучающегося, может быть проведена беседа по темам дисциплины в соответствии с утвержденным перечнем вопросов, выданным курсантам (студентам) не позднее 1 месяца перед сессией.

Знания, умения и навыки курсантов определяются оценками «**отлично**», «**хорошо**», «**удовлетворительно**», «**неудовлетворительно**». Общая оценка объявляется курсанту в день сдачи зачета после проверки правильности выполнения тестовых заданий. Положительная оценка («**отлично**», «**хорошо**», «**удовлетворительно**») заносится в ведомость и зачетную книжку. Оценка «**неудовлетворительно**» выставляется только в ведомость.

### *3.2.2 Система контроля знаний*

Рейтинговая система контроля и оценки знаний обучающихся – это комплекс учебных, организационных и методических мероприятий, направленных на обеспечение систематической творческой работы обучающихся, повышение самостоятельности и состязательности учебы. Она обеспечивает реализацию принципов обратной связи в процессе учебы и включает в себя:

- 1. схему контрольных мероприятий;
- 2. критерии оценки знаний, умений и навыков.

Максимальное количество баллов (рейтинг), которое может получить курсант/студент, определяется количеством часов, отводимых на изучение данной дисциплины: 72 для курсантов очной, заочной форм обучения.

Схема контрольных мероприятий для курсантов очной формы обучения приведена в таблицах 3.1 – 3.2.

Таблица 3.1 – Схема контрольных мероприятий для курсантов очной формы обучения в 8 семестре

|                                    | Вид контрольного мероприятия |    |                      |                                |                    |       |  |  |
|------------------------------------|------------------------------|----|----------------------|--------------------------------|--------------------|-------|--|--|
| Этапы контроль-<br>ных мероприятий | ЛР                           | CP | Посещение<br>занятий | Компонент свое-<br>временности | Зачет с<br>оценкой | Итого |  |  |
| $TK-1$ <sup>*</sup>                |                              |    |                      |                                |                    |       |  |  |
|                                    | 6                            |    |                      |                                |                    | 8     |  |  |
| $TK-2$                             | 6                            |    |                      |                                |                    | 8     |  |  |
| $TK-3$                             |                              | 5  |                      |                                |                    | 6     |  |  |
| $TK-4$                             |                              | 4  |                      |                                |                    |       |  |  |
| $TK-5$                             |                              | 4  |                      |                                |                    |       |  |  |
| $TK-6$                             |                              | 4  |                      |                                |                    |       |  |  |
| TK7                                |                              | 4  |                      |                                |                    |       |  |  |
| $TK-8$                             |                              | 4  |                      |                                |                    |       |  |  |
| <b>TK-9</b>                        |                              | 4  |                      |                                |                    |       |  |  |
| ИА                                 |                              |    |                      |                                | 20                 | 20    |  |  |
| Итого                              | 12                           | 29 | ◠                    |                                | 20                 | 72    |  |  |

 $*$ ТК – текущий контроль, включающий выполнение и защиту лабораторных работ (ТК1 – ТК2); проработку тем, вынесенных на самостоятельное изучение (ТК2 – ТК9); ИА – итоговая аттестация по ОП, включающая сдачу зачета с оценкой по дисциплине в 8 семестре.

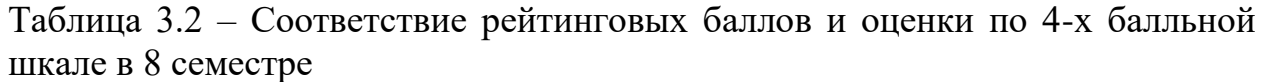

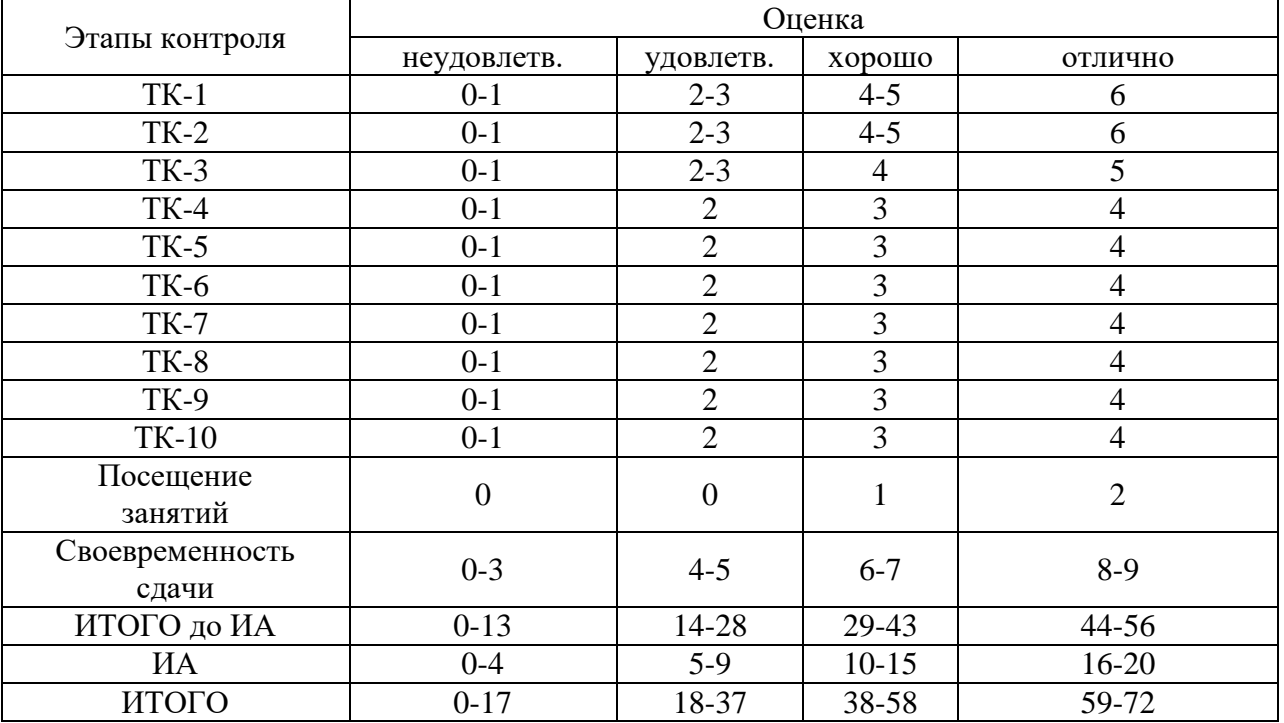

Схема контрольных мероприятий для студентов заочной формы обучения приведена в таблицах 3.3 – 3.4.

Таблица 3.3 – Схема контрольных мероприятий для студентов заочной формы обучения

| Этапы кон-      | Вид контрольного мероприятия |    |                          |           |                 |         |       |  |
|-----------------|------------------------------|----|--------------------------|-----------|-----------------|---------|-------|--|
| трольных        | ЛР                           | CP | K/p                      | Посещение | Компонент свое- | Зачет с | Итого |  |
| мероприятий     |                              |    |                          | занятий   | временности     | оценкой |       |  |
| $TK1^*$         | 4                            |    | $\overline{\phantom{0}}$ |           |                 |         | 6     |  |
| TK <sub>2</sub> | -                            | 3  | $\overline{\phantom{0}}$ |           |                 |         |       |  |
| TK3             |                              | 3  |                          |           |                 |         |       |  |
| TK4             |                              | 3  |                          |           |                 |         |       |  |
| TK5             |                              | 3  | $\overline{\phantom{0}}$ |           |                 |         |       |  |
| TK <sub>6</sub> |                              | 3  |                          |           |                 |         |       |  |
| TK7             |                              | 3  |                          |           |                 |         |       |  |
| TK8             |                              | 3  |                          |           |                 |         |       |  |
| TK9             |                              |    | 17                       |           |                 |         | 18    |  |
| ИА              |                              |    |                          |           |                 | 20      | 20    |  |
| Итого           | 4                            | 21 | 17                       |           | 9               | 20      | 72    |  |

\*ТК – текущий контроль, включающий выполнение и защиту лабораторных работ (ТК1); проработку тем, вынесенных на самостоятельное изучение (ТК2 – ТК8); выполнение и защиту контрольной работы (ТК9); ИА – итоговая аттестация по ОП, включающая сдачу зачета с оценкой по дисциплине в 3 сессию 5 курса для студентов заочной формы обучения

Таблица 3.4 – Соответствие рейтинговых баллов и оценки по 4-х балльной шкале для студентов заочной (в 11 семестре) формы обучения

|                          | Оценка         |                |                |           |  |  |  |
|--------------------------|----------------|----------------|----------------|-----------|--|--|--|
| Этапы контроля           | неудовлетв.    | удовлетв.      | хорошо         | отлично   |  |  |  |
| $TK-1$                   | $0-1$          | 2              | 3              | 4         |  |  |  |
| $TK-2$                   | 0              |                | $\overline{2}$ | 3         |  |  |  |
| $TK-3$                   | $\overline{0}$ |                | $\overline{2}$ | 3         |  |  |  |
| $TK-4$                   | $\overline{0}$ |                | $\overline{2}$ | 3         |  |  |  |
| $TK-5$                   | $\overline{0}$ |                | $\overline{2}$ | 3         |  |  |  |
| <b>TK-6</b>              | $\overline{0}$ |                | $\overline{2}$ | 3         |  |  |  |
| $TK-7$                   | $\overline{0}$ |                | $\overline{2}$ | 3         |  |  |  |
| $TK-8$                   | 0              |                | $\mathcal{D}$  | 3         |  |  |  |
| <b>TK-9</b>              | $0 - 4$        | $5-9$          | $10-13$        | $14 - 17$ |  |  |  |
| Посещение<br>занятий     | $\overline{0}$ | $\overline{0}$ | $\theta$       | 1         |  |  |  |
| Своевременность<br>сдачи | $0 - 3$        | $4 - 5$        | $6 - 7$        | $8-9$     |  |  |  |
| ИТОГО до ИА              | $0 - 8$        | $9 - 23$       | 24-37          | 38-52     |  |  |  |
| ИА                       | $0 - 4$        | $5-9$          | $10-15$        | $16 - 20$ |  |  |  |
| ИТОГО                    | $0 - 12$       | 13-32          | $33 - 52$      | 53-72     |  |  |  |

### **Критерии выставления оценок за лабораторные работы**

Оценка «**отлично**» выставляется, если курсант/студент показал глубокие знания и понимание программного материала по теме лабораторной работы, умело увязывает лекционный материал с практикой, грамотно и логично строит ответ на контрольные вопросы.

Оценка «**хорошо**» выставляется, если курсант/студент твердо знает программный материал по теме лабораторной работы, грамотно его излагает, не допускает существенных неточностей в ответе на контрольные вопросы. Правильно применяет полученные знания при решении практических вопросов.

Оценка «**удовлетворительно**» выставляется, если курсант/студент имеет знания только основного материала по поставленным контрольным вопросам, но не усвоил его деталей, для принятия правильного решения требует наводящих вопросов, допускает отдельные неточности или недостаточно четко излагает учебный материал по теме лабораторной работы.

Оценка «**неудовлетворительно**» выставляется, если курсант/студент допускает грубые ошибки в ответе на контрольные вопросы, не может применять полученные знания на практике.

#### **Критерии выставления оценок за самостоятельную работу**

Оценка «**отлично**» выставляется, если курсант/студент показал глубину проработки темы самостоятельной работы, умело привязывает материал к области практического применения и показал высокий уровень освоения изложенного материала.

Оценка «**хорошо**» выставляется, если курсант/студент показал глубину проработки темы самостоятельной работы, умело привязывает материал к области практического применения, показал достаточно высокий уровень освоения изложенного материала, однако при оформлении конспекта допускает немногочисленные ошибки.

Оценка «**удовлетворительно**» выставляется, если курсант/студент показал глубину проработки темы самостоятельной работы, показал удовлетворительный уровень освоения изложенного материала, однако не увязывает изложенный материал с областью практического применения, при оформлении конспекта допускает грубые ошибки.

Оценка «**неудовлетворительно**» выставляется, если курсант/студент провел поверхностное изучение темы самостоятельной работы, показал неудовлетворительный уровень освоения изложенного материала, не увязывает изложенный материал с областью практического применения, при оформлении конспекта допускает грубые ошибки.

### **Критерии выставления оценок за контрольную работу**

Оценка «**отлично**» выставляется студенту, если он выполнил контрольную работу согласно предъявляемым требованиям, в полном объеме, без ошибок, своевременно. При защите правильно отвечает на все поставленные вопросы.

Оценка «**хорошо**» выставляется студенту, если он выполнил контрольную работу согласно предъявляемым требованиям, в полном объеме, с небольшими корректировками, своевременно. При защите правильно отвечает на большинство поставленных вопросов.

Оценка «**удовлетворительно**» выставляется студенту, если он выполнил контрольную работу согласно предъявляемым требованиям, в полном объеме, с ошибками, проявил недостаточную пунктуальность в сроках сдачи. При защите дает правильные ответы только на вопросы, связанные с понятийным аппаратом дисциплины.

Оценка «**неудовлетворительно**» выставляется студенту, если не выполнены требования критериев удовлетворительной оценки.

### **Критерии выставления оценок за зачет с оценкой**

Если суммарный рейтинговый балл, набранный курсантом (студентом) за этапы контрольных мероприятий, предшествующих ПА, соответствует категории «**отлично**», то курсант (студент) может быть освобожден от сдачи зачета с выставлением ему оценки «**отлично**».

Если суммарный рейтинговый балл, набранный курсантом (студентом) за этапы контрольных мероприятий, предшествующих ПА, соответствует категории «**хорошо**», то курсант (студент) может быть освобожден от сдачи зачета с выставлением ему оценки «**хорошо**», либо проходит ПА с целью повышения оценки до «**отлично**».

Если суммарный рейтинговый балл, набранный курсантом (студентом) за этапы контрольных мероприятий, предшествующих ПА, соответствует категории «**удовлетворительно**», то курсант (студент) проходит ПА на общих основаниях.

Если суммарный рейтинговый балл, набранный курсантом (студентом) за этапы контрольных мероприятий, предшествующих ПА, соответствует категории «**неудовлетворительно**», то курсант (студент) проходит ПА на следующих основаниях:

1) при условии положительного результата прохождения ПА курсанту (студенту) выставляется оценка «**удовлетворительно**», если курсант дополнительно дает ответы соответствующего уровня на контрольные вопросы и задания по тем этапам контроля, по которым имеет неудовлетворительную оценку (кроме контрольной работы);

2) при условии положительного результата прохождения ПА курсанту (студенту) выставляется оценка «**хорошо**» или «**отлично**», если курсант (студент) дополнительно дает ответы соответствующего уровня на контрольные вопросы и задания по тем этапам контроля, по которым имеет оценку «**удовлетворительно**» или «**неудовлетворительно**» (кроме контрольной работы).

Зачет проводится в форме теста, содержащего 25 вопросов с четырьмя вариантами ответов, один из которых является верным. Перечень тестовых вопросов максимально охватывает разделы дисциплины и приведен в параграфе 4.2 данного документа.

Оценка «**отлично**» за тест выставляется, если число верных ответов составляет 21-25.

Оценка «**хорошо**» за тест выставляется, если число верных ответов составляет 16-20.

Оценка «**удовлетворительно**» за тест выставляется, если число верных ответов составляет 11-15.

Оценка «**неудовлетворительно**» за тест выставляется, если число верных ответов составляет 0-10.

При отрицательном результате выполнения тестовых заданий (оценка «**неудовлетворительно**»), по желанию обучающегося, может быть проведена беседа по темам дисциплины в соответствии с утвержденным перечнем вопросов, выданным курсантам (студентам) не позднее 1 месяца перед сессией. В параграфе 4.1 данного документа приведен примерный перечень вопросов.

Итоговая оценка за зачет по результатам беседы выводится по четырем частным оценкам (по одной за каждый из вопросов по разделам 2 - 8 дисциплины) как среднее арифметическое с округлением в меньшую или большую сторону в зависимости от дробной части.

При ответе на вопросы:

Оценка «**отлично**» выставляется, если курсант (студент) показал глубокие знания и понимание программного материала по поставленному вопросу, умело увязывает его с практикой, грамотно и отлично строит ответ, быстро принимает оптимальные решения при решении практических вопросов.

Оценка «**хорошо**» выставляется, если курсант (студент) твердо знает программный материал, грамотно его излагает, не допускает существенных неточностей в ответе на вопрос, правильно применяет полученные знания при решении практических вопросов.

Оценка «**удовлетворительно**» выставляется, если курсант (студент) имеет знания только основного материала по поставленному вопросу, но не усвоил деталей, требует в отдельных случаях наводящего вопроса для принятия правильного решения, допускает отдельные неточности.

Оценка «**неудовлетворительно**» выставляется, если курсант (студент) допускает грубые ошибки в ответе на поставленный вопрос, не может применить полученные знания на практике.

## 4 ТИПОВЫЕ ВОПРОСЫ К ЗАЧЕТУ С ОПЕНКОЙ

## 4.1 Вопросы

- 1. Какие задачи изучаются в курсе "Электронная оргтехника"?
- 2. Какие электронные устройства изучаются в курсе "Электронная оргтехника?
- 3. По какому принципу классифицируют компьютеры по назначению?
- 4. Назовите известные модели компьютера по типоразмеру.
- 5. Назовите наиболее распространенные аппаратные платформы.
- 6. Назовите известные категории программ, работающие на компьютере.
- 7. Назовите устройства, входящие в базовую конфигурацию компьютера, их назначение, основные характеристики.
- 8. Назовите периферийные устройства персонального компьютера, на какие типы они подразделяются, приведите примеры, их назначение.
- 9. Назовите типы памяти персонального компьютера, их характеристики.
- 10. Назовите устройства ввода данных, их назначение, характеристики.
- 11. Какая программа используется для изучения параметров компьютера? Какие характеристики устройств устанавливает эта программа?
- 12. Что такое операционная система? Перечислите основные функции операционной системы. Назовите наиболее известные операционные системы.
- 13. Что такое компьютерная сеть?
- 14. Что необходимо для создания компьютерной сети?
- 15. Назовите назначение основных функций компьютерных сетей.
- 16. Что такое локальная сеть?
- 17. Что такое Internet, его возможности? Назовите используемые протоколы Internet.
- 18. Какие основные технологии используются в настоящее время в принтерах и каков принцип работы этих принтеров?
- 19. Как формируется изображение в струйных принтерах?
- 20. Как формируется изображение в лазерных принтерах?
- 21. Для чего предназначен плоттер, их разновидности.
- 22. Назовите основные технологии, используемые в плоттерах.
- 23. Для чего предназначен сканер?
- 24. Какое изображение вводится в компьютер со сканера?
- 25. Какую технологию при работе в Windows используют сканеры?
- 26. Назовите известные фирмы-изготовители сканеров. Назовите известные типы сканеров.
- 27. Для чего предназначены копировальные аппараты?
- 28. Назовите основные элементы конструкции копировального аппарата.
- 29. Назовите наиболее распространенные модели копировальных аппара-TOB?
- 30. Опишите принцип работы копировального аппарата.
- 31. На какие основные группы делятся копировальные аппараты, назовите основные характеристики копировальных аппаратов.
- 32. Для чего предназначены факсимильные аппараты?
- 33. Назовите основные устройства, входящие в состав факсимильного аппарата.
- 34. Опишите принцип работы факсимильного аппарата.
- 35. Какие типы печатающих устройств используются в факсимильных аппаратах, их характеристики, достоинства и недостатки?
- 36. Каким образом происходит формирование факсимильного изображения при передаче?
- 37. Что называют сетью связи? Для чего они предназначены?
- 38. Что такое первичная, вторичная сеть, для чего они предназначены?
- 39. Какая сеть называется коммутируемой, некоммутируемой, их достоинства и недостатки?
- 40. Перечислить аппаратуру, формирующую телефонную сеть, ее основные характеристики.
- 41. На какие типы делятся АТС?
- 42. Назовите принципы работы АТС различных типов.
- 43. Какое отличие городской АТС от мини-АТС?
- 44. Назовите наиболее известных российских производителей офисных АТС.
- 45. Какие дополнительные устройства могут быть подключены к офисным АТС?
- 46. Назовите функциональные и сервисные возможности мини-АТС.
- 47. Объясните принцип передачи данных по телефонному каналу.
- 48. Какие типы коммутации используются на АТС?
- 49. Объясните назначение сотовой сети, ее принцип действия.
- 50. Какие существуют стандарты сотовой связи?
- 51. Какие стандарты сотовой связи используются в России?
- 52. Какие стандарты в России приняты за: федеральные, региональные, их характеристики?
- 53. Какие частотные диапазоны используются в сотовой связи, какие диапазоны разрешены в России?
- 54. Какие услуги представляют системы сотовой связи?

# **4.2 Примеры тестовых заданий**

- **1. Скорость работы компьютера зависит от:**
	- Скорости работы процессора
	- Объема оперативной памяти
	- Скорости самого быстрого его компонента
	- Скорости самого медленного его компонента

**2. Вместимость одностороннего DVD-диска составляет:**

- $\bullet$  4,9 Gb
- $\bullet$  4.7 Gb
- $-9.2$  Gb
- $\bullet$  8.0 Gb

**3. Видеофильмы на DVD-диске записаны в формате**

- $\bullet$  MPEG-1
- MPEG-2
- $\bullet$  MPEG-3
- MPEG-4

## **4. Сколько телефонных номеров абонентов адресует современная АТС?**

- $100$
- $1000$
- $-10000$
- $\bullet$  100000

### **5. Как называется канал связи, осуществляющий одновременную передачу данных в прямом и обратном направлении?**

- Симплексный
- Полудуплексный
- Дуплексный
- Полноформатный

### **6. Какие каналы связи называют выделенными?**

- Коммутируемые
- Некоммутируемые
- Аналоговые
- Цифровые

### **7. Максимальная скорость передачи данных по телеграфу составляет**

- $-5-40$  бит/с
- $\bullet$  50-200 бит/с
- $\bullet$  300-9600 бит/с
- 9600-14000 бит/с

### **8. Стандартная скорость передачи данных по факсу составляет**

- $-9.6$  Кбит/с
- $14.4$  Кбит/с
- 28.8 Кбит/с
- 56.6 Кбит/с

### **9. Максимальная скорость передачи данных по аналоговому модему составляет**

- $-9.6$  Кбит/с
- $14.4$  Кбит/с
- $\bullet$  28.8 Кбит/с
- $\bullet$  56.6 Кбит/с

### **10. Копировальные аппараты какого класса имеют скорость печати 15-30 копий в минуту?**

- Портативные
- Низкоскоростные
- Офисные
- Для рабочих групп

# **11. Формат бумаги А5 имеет размеры**

- $148x210$  MM
- $210x297$  MM
- $297x420$  MM
- $200x286$  MM

# **12. Стандартное разрешение ротатора и ризографа составляет**

- $\bullet$  300 dpi
- 360 dpi
- $\bullet$  400 dpi
- $\bullet$  600 dpi

# **13. Стандартным разрешением для офисного планшетного сканера являет-**

**ся**

- $-600x1200$  dpi
- 300x600 dpi
- $300x300$  dpi
- $-600x600$  dpi

# **14. Какой формат файла не является графическим?**

- PSD
- $\bullet$  PCX
- CDR
- MOD

# **15. Не является стандартным разрешение экрана компьютера**

- $\bullet$  800 $x600$
- $1024x768$
- $1600x1200$
- $1800x1400$

# **16. Лазерный принтер не печатает текст с разрешением**

- $\bullet$  150 dpi
- $\bullet$  300 dpi
- $\bullet$  600 dpi
- $\bullet$  1200 dpi

# **17. За прием и передачу электронной почты обычно отвечает программа**

- PowerPoint
- Outlook
- Internet Explorer
- FrontPage

## **18. Обычно в состав пакета программ Microsoft Office не включают программу**

- PowerPoint
- Outlook
- Access
- FrontPage

## **19. Основная характеристика шредера**

- Функциональные возможности
- Объем уничтожаемых документов в единицу времени
- Степень секретности
- Уровень производимого шума

## **20. Изображение какого типа экрана имеет почти идеальную геометрию?**

- Жидкокристаллический
- Проекционный
- Электронно-лучевая трубка
- Геометрический

## **21. Какой тип проектора не существует в природе?**

- На микрозеркалах
- Плазменный
- Жидкокристаллический
- Кинескопный

# **22. Какой тип принтера является более экономичным в использовании?**

- Матричный
- Лазерный
- Струйный
- Все одинаковы

### **23. Какой тип принтера имеет самую низкую скорость печати?**

- Матричный
- Лазерный
- Струйный
- Все одинаковы

### **24. Самый малый срок службы (эксплуатации) у мониторов**

- Жидкокристаллических
- Электронно-лучевая трубка
- Плазменных
- Проекционных

### **25. Какое расширение файла не имеет отношения к Microsoft Office**

- $\bullet$  \*  $x \,$ ls
- $\bullet$  \*.mdb
- $\bullet$  \*.ppt
- \*.psd

#### Формат сведений о ФОС и его согласовании

Фонд оценочных средств для аттестации по дисциплине представляет собой приложение к рабочей программе дисциплины

> «Электронная оргтехника» (наименование дисциплины)

образовательной программы специалитета по направлению подготовки (по специальности) специалитета по специальности 25.05.03 Техническая эксплуатация транспортного радиооборудования и специализациям 25.05.03 «Техническая эксплуатация и ремонт радиооборудования промыслового флота», 25.05.03 «Инфокоммуникационные системы на транспорте и их информационная защита» и соответствует учебному плану, утвержденному 31 января 2018 г. и действующему для курсантов (студентов), принятых на первый курс, начиная с 2013 г.

Автор (ы) фонда - доцент кафедры ТОР Власова К.В.

Фонд оценочных средств рассмотрен и одобрен на заседании кафедры теоретических основ радиотехники

(протокол № 10 от 20 июня 2018 г.)

И. о. заведующего кафедрой Kohi E.B. Koporen

Фонд оценочных средств рассмотрен и одобрен на заседании методической комиссии радиотехнического факультета

(протокол № 6 от 27 июня 2018 г.)

Председатель методической комиссии

/А. Г. Жестовский/

Согласовано начальник отлела мониторинга и контроля

/Ю. В. Борисевич/